## Package 'wildcard'

September 16, 2017

Title Templates for Data Frames Version 1.1.0 Date 2017-09-16 Description Generate data frames from templates. License GPL  $(>= 3)$ **Depends**  $R (= 3.0.0)$ Imports magrittr, stringi Suggests knitr, rmarkdown, testthat URL <https://github.com/wlandau/wildcard> BugReports <https://github.com/wlandau/wildcard/issues> Encoding UTF-8 RoxygenNote 6.0.1 VignetteBuilder knitr NeedsCompilation no Author William Michael Landau [aut, cre] Maintainer William Michael Landau <will.landau@gmail.com> Repository CRAN

Date/Publication 2017-09-16 11:49:05 UTC

### R topics documented:

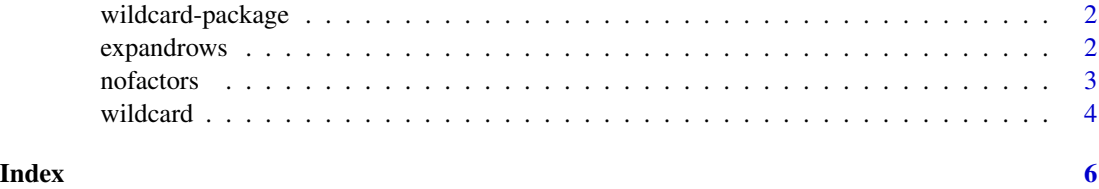

<span id="page-1-0"></span>

#### Description

A templating mechanism for data frames

#### Author(s)

William Michael Landau <will.landau@gmail.com>

#### References

<https://github.com/wlandau/wildcard>

#### Examples

```
myths <- data.frame(
  myth = c('Bigfoot', 'UFO', 'Loch Ness Monster'),
  claim = c('various', 'day', 'day'),
  note = c('various', 'pictures', 'reported day'))
wildcard(myths, wildcard = 'day', values = c('today', 'yesterday'))
wildcard(myths, wildcard = 'day', values = c('today', 'yesterday'),
  expand = FALSE)locations <- data.frame(
  myth = c('Bigfoot', 'UFO', 'Loch Ness Monster'),
  origin = 'where')
rules <- list(
  where = c('North America', 'various', 'Scotland'),
  UFO = c('spaceship', 'saucer'))
wildcard(locations, rules = rules, expand = c(FALSE, TRUE))numbers \le data.frame(x = 4, y = 3, z = 4444, w = 4.434)
wildcard(numbers, wildcard = 4, values = 7)
df <- data.frame(
  ID = c('24601', 'Javert', 'Fantine'),
  fate = c('fulfillment', 'confusion', 'misfortune'))
expandrows(df, n = 2, type = 'each')
expandrows(df, n = 2, type = 'times')
```
expandrows *Function* expand

#### Description

Expand the rows of a data frame Copied and modified from remakeGenerator::expand() under GPL>=3: <https://github.com/wlandau/remakeGenerator>

#### <span id="page-2-0"></span>nofactors 3

#### Usage

expandrows(df,  $n = 2$ , type =  $c("each", "times"))$ 

#### Arguments

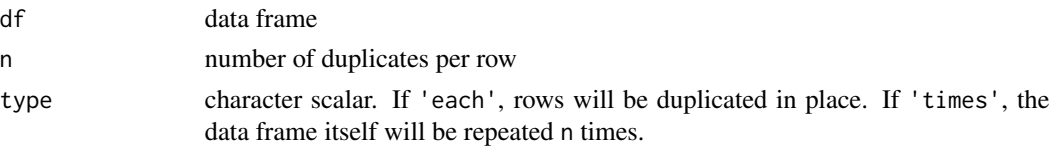

#### See Also

[wildcard](#page-3-1)]

#### Examples

```
df <- data.frame(
  ID = c('24601', 'Javert', 'Fantine'),fate = c('fulfillment', 'confusion', 'misfortune'))
expandrows(df, n = 2, type = 'each')
expandrows(df, n = 2, type = 'times')
```
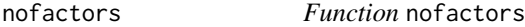

#### Description

Turn all the factors of a data frame into characters.

#### Usage

nofactors(df)

#### Arguments

df data frame

#### See Also

[wildcard](#page-3-1)

#### Examples

```
class(iris$Species)
str(iris)
out <- nofactors(iris)
class(out$Species)
str(out)
```
<span id="page-3-1"></span><span id="page-3-0"></span>

#### Description

Main function of the package. Evaluate a wildcard to fill in or expand a data frame. Copied and modified from remakeGenerator::evaluate() under GPL-3: [https://github.com/wlandau/](https://github.com/wlandau/remakeGenerator) [remakeGenerator](https://github.com/wlandau/remakeGenerator)

#### Usage

```
wildcard(df, rules = NULL, wildcard = NULL, values = NULL,
  expand = TRUE, include = NULL, exclude = NULL)
```
#### Arguments

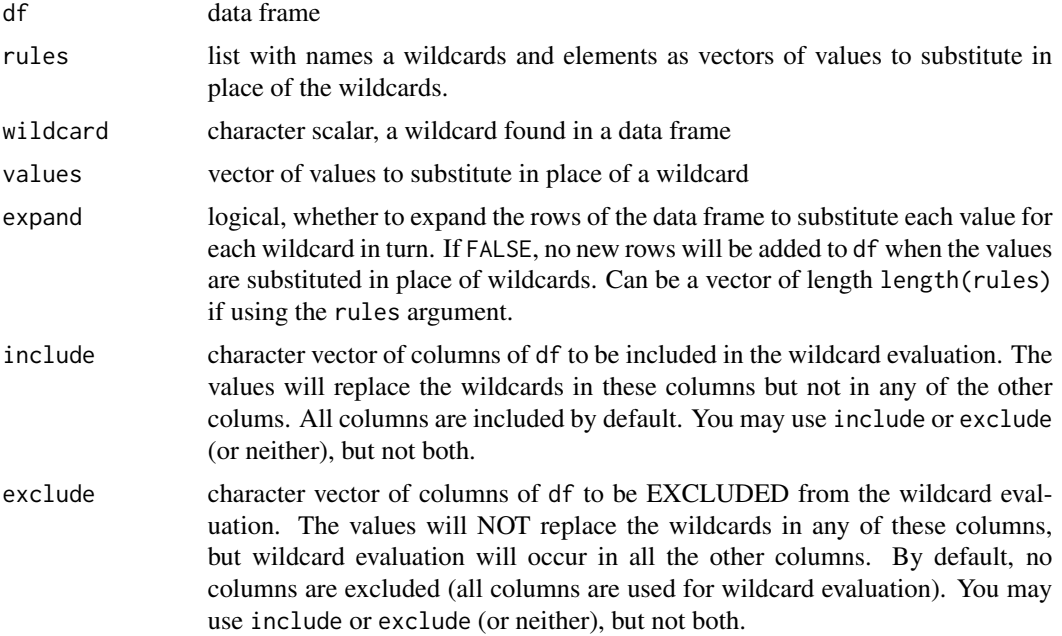

#### Examples

```
myths <- data.frame(
  myth = c('Bigfoot', 'UFO', 'Loch Ness Monster'),
  claim = c('various', 'day', 'day'),
 note = c('various', 'pictures', 'reported day'))
wildcard(myths, wildcard = 'day', values = c('today', 'yesterday'))
wildcard(myths, wildcard = 'day', values = c('today', 'yesterday'),
  expand = FALSE)
locations <- data.frame(
  myth = c('Bigfoot', 'UFO', 'Loch Ness Monster'),
```
#### wildcard 5 and 5 and 5 and 5 and 5 and 5 and 5 and 5 and 5 and 5 and 5 and 5 and 5 and 5 and 5 and 5 and 5 and 5 and 5 and 5 and 5 and 5 and 5 and 5 and 5 and 5 and 5 and 5 and 5 and 5 and 5 and 5 and 5 and 5 and 5 and 5 a

```
origin = 'where')
rules <- list(
  where = c('North America', 'various', 'Scotland'),
  UFO = c('spaceship', 'saucer'))
wildcard(locations, rules = rules, expand = c(FALSE, TRUE))
numbers <- data.frame(x = 4, y = 3, z = 4444, w = 4.434)
wildcard(numbers, wildcard = 4, values = 7)
# Inclusion and exclusion
wildcard(myths, wildcard = "day", values = c("today", "yesterday"),
  include = "claim")
wildcard(myths, wildcard = "day", values = c("today", "yesterday"),
  exclude = c("claim", "note"))
# Wildcards should not also be replacement values.
# Otherwise, the output will be strange
# and will depend on the order of the wildcards.
## Not run:
df \leq data.frame(x = "a", y = "b")
rules \leftarrow list(a = letters[1:3], b = LETTERS[1:3])
wildcard(df, rules = rules)
```
## End(Not run)

# <span id="page-5-0"></span>Index

expandrows, [2](#page-1-0)

nofactors, [3](#page-2-0)

wildcard, *[3](#page-2-0)*, [4](#page-3-0) wildcard-package, [2](#page-1-0)